<<Photoshop CS4

<<Photoshop CS4 200 >>

- 13 ISBN 9787030280916
- 10 ISBN 7030280911

出版时间:2010-8

PDF

## http://www.tushu007.com

, tushu007.com

 $,$  tushu007.com

## $\le$  -Photoshop CS4  $\ge$

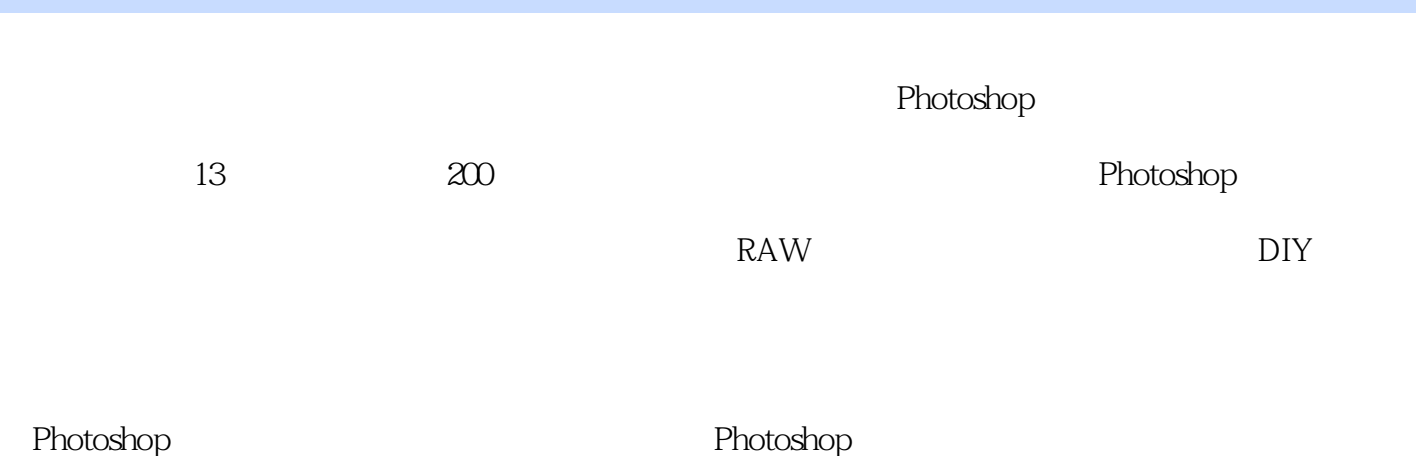

## $\le$  -Photoshop CS4  $\ge$

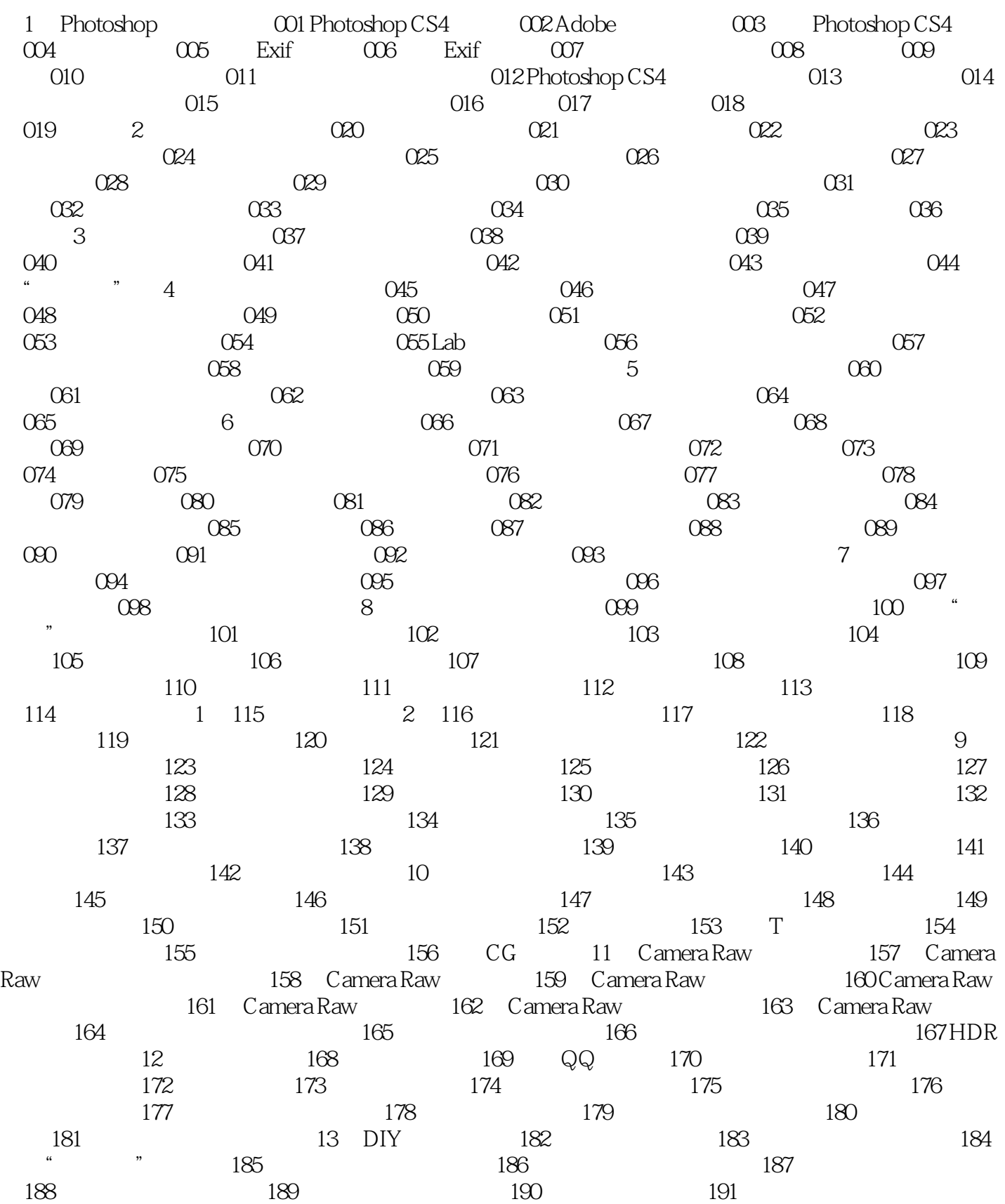

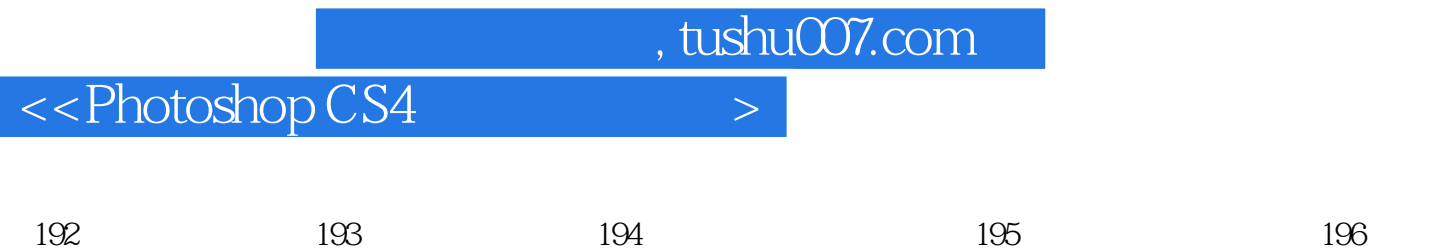

197 198 198 199 200

 $,$  tushu007.com

## $\le$  -Photoshop CS4  $\ge$

本站所提供下载的PDF图书仅提供预览和简介,请支持正版图书。

更多资源请访问:http://www.tushu007.com